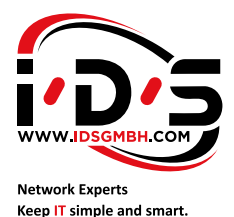

# SpeedFusion Virtual Appliance **Fusion Hub**

**...die virtuelle Anwendung von Peplink.**

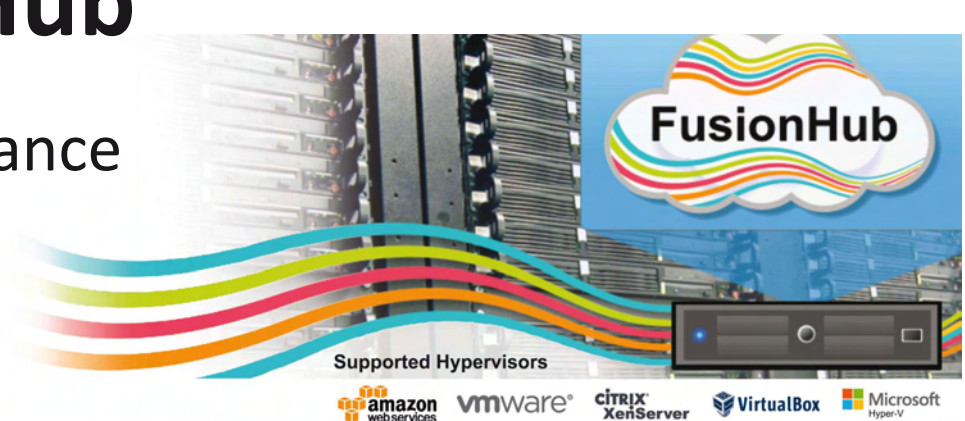

## **Weiten Sie SpeedFusion auf Ihre Cloud aus!**

**FusionHub ist die virtuelle SpeedFusion-Anwendung von Peplink, mit der Sie SpeedFusion-Verbindungen zwischen Cloud-Servern und physischen Peplink-Geräten erstellen können. Fusion-Hub ist kompatibel mit praktisch allen gängigen Maschinensoftwareversionen, einschließlich Amazon Web Services, VMware, Citrix XenServer, Oracle VirtualBox und Microsoft Hyper-V.**

## **Was können Sie mit FusionHub tun?**

- **SpeedFusion-Verbindungen zu Ihrem Rechenzentrum oder Ihren Cloud-Servern erstellen.**
- **Die Internet-Domains sehen, die Ihre Kunden besuchen und die Anwendungen, die sie benutzen.**
- **Rechenzentren und Cloud-Server in bestehende physische SpeedFusion-Netzwerke integrieren.**

## **Die Vorteile von FusionHub:**

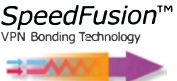

#### **Bandbreiten-Bündelung**

Verbinden Sie sich mit der kombinierten Geschwindigkeit aller Ihrer WAN-Links mit Ihrem Cloud-Server. Genießen Sie schnelleren Internetzugriff, indem Sie Ihre Serververbindungen mit hohem Datendurchsatz nutzen.

#### Dezentrales Streaming

Streamen Sie Videos und übertragen Sie schnell große Dateien, auch an dezentralen Standorten mit eingeschränktem Internetzugriff.

#### Kombinieren Sie verschiedene Quellen

wie DSL, MPLS, 3G, 4G LTE: Nutzen Sie alle gemeinsam, um die Bandbreite zu steigern.

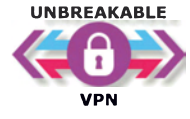

#### **Aufrechterhaltung von Sitzungen**

Kombinieren Sie jede Art der Verbindung von mehreren Interntanbietern, um eine hochverfügbare Verbindung zwischen Ihrem Gerät und Ihrem FusionHub zu erstellen. Diese Verbindung bietet Ihnen unterbrechungsfreie VPN.

#### Nahtlose Ausfallsicherung auf Paketebene

Auch wenn ein WAN-Link ausfällt, bleiben Ihre Sitzungen aktiv. VolP-Anrufe werden unterbrechungsfrei fortgesetzt.

#### Mobilfunk-Back-up-Verbindungen

Richten Sie Bandbreiten-begrenzte Links (3G/4G LTE) ein, um einen Hot-Failover durchzuführen, falls der Primärlink ausfällt.

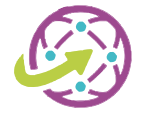

#### **Auf jedem Cloud-Server einsetzbar**

Nutzen Sie FusionHub privat, in der Öffentlichkeit und in hybriden Clouds. Installieren Sie FusionHub überall in Sekundenschnelle. Richten Sie so viele FusionHubs wie nötig ein, um Ihre Kunden zu unterstützen.

#### Lokale und dezentrale Installation

Installieren Sie FusionHub in Ihrem lokalen Rechenzentrum oder dezentral in einer öffentlichen Cloud ohne neue Hardware.

#### InControl2 zentralisiertes Management

Alle FusionHubs können über InControl2 mit einer Schnittstelle zentral verwaltet werden.

## **FusionHub für Unternehmen**

## **Machen Sie Ihre Business-Apps leistungsfähiger mit SpeedFusion**

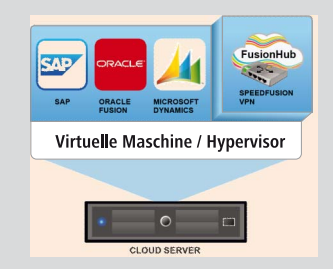

Kombinieren Sie verschiedene Links unterschiedlicher Internetanbieter, um eine unterbrechungsfreie Verbindung zu Ihren wichtigsten Unternehmensanwendungen zu erstellen.

#### **Schnellere Anwendungen**

Greifen Sie mit kombinierter Bandbreite auf Ihre Anwendungen zu.

#### **Aufrechterhaltung von Sitzungen**

Erhalten Sie die Sitzungsintegrität sogar dann aufrecht, wenn WAN-Verbindungen ausfallen.

#### **Flexible Preisgestaltung**

Sparen Sie anfängliche Ausgaben, und erweitern Sie Ihr Netzwerk auf erschwingliche Art und Weise.

## **Unternehmensinstallationen**

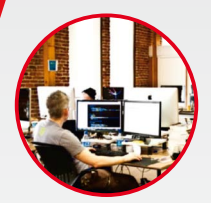

#### **VPN für Niederlassungen**

Greifen Sie mit der gleichen Zuverlässigkeit und Bandbreite wie lokale Nutzer dezentral auf Ressourcen am Hauptsitz zu.

#### **Schnelleres Internet via Rechenzentrum**

Leiten Sie dezentralen Datenverkehr über SpeedFusion für zentralisierte Web-Filter oder um vor High-Speed Internetverbindungen am Hauptsitz zu profitieren.

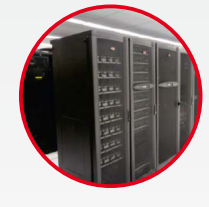

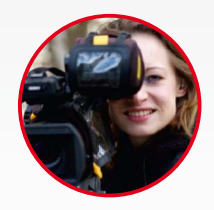

#### **Laden Sie HD-Videos über 4G-LTE**

Laden Sie HD-Videos über verschiedene gebündelte 4G-LTE Verbindungen hoch, um die Übertragung an Ihr Cloud-basiertes Rechenzentrum zu beschleunigen.

## **FusionHub für Managed Service Provider**

## **Bieten Sie Ihren Kunden SpeedFusion-Server an**

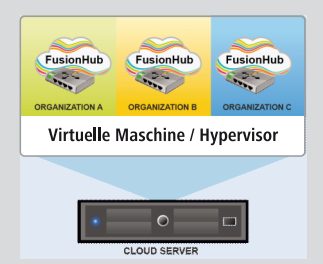

Lassen Sie in Ihrem Rechenzentrum oder Ihrer Cloud-Infrastruktur verschiedene FusionHubs laufen, um jeden Kunden mit seinem eigenen SpeedFusion-fähigen Cloud-Server zu bedienen.

#### **Schaffen Sie Mehrwert für Ihre bestehenden Dienstleistungen**

Fügen Sie SpeedFusion hinzu, um Ihre Dienste zu beschleunigen.

#### **Lösen Sie Verbindungsprobleme**

Nutzen Sie die Bandbreitenbündelung, um an Standorten mit schlechtem Internetzugriff eine schnelle Internetverbindung anzubieten.

#### **VPN ohne Verbindungsabbrüche**

Bieten Sie hochverfügbare, redundante Site-zu-Site VPN-Konnektivität an, indem Sie günstige Standard-Internetverbindungen nutzen.

## **Installationen bei Managed Service Providern**

#### **Bieten Sie SpeedFusion als Service an**

Lassen Sie mehrere virtuelle FusionHubs laufen, um Ihren Kunden einzelne SpeedFusion WANs anzubieten.

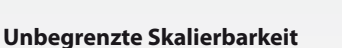

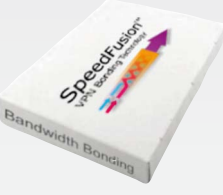

#### **FusionHub FusionHub FusionHub FusionHub**  $\mathbf{1}$  $\overline{2}$  $\overline{\mathbf{3}}$ n) Managed by InControl<sup>2</sup>

Lassen Sie so viele FusionHubs wie nötig laufen, und verwalten Sie sie mit InControl2. Investieren Sie gemäß Ihrem Wachstum anhand des Duchsatzes und der Anzahl verbundener Peers.

## **Tiefe Einblicke in die Kundenstruktur**

Zusätzlich zur Fähigkeit, Ihre Geräte und FusionHubs zu organisieren, bietet Ihnen InControl2 auch Echtzeit-Informationen. Gewinnen Sie Einblicke in die Domains, die Ihre Kunden besuchen (z. B. Facebook) und die Kundenanwendungen, wie z. B. BitTorrent und Skype.

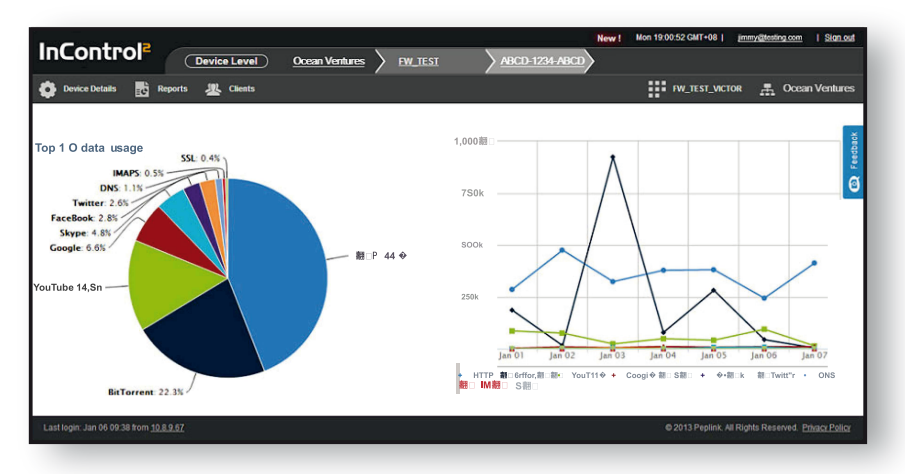

Diese Informationen können als Tabelle, Kuchendiagramm oder Kundenverbindungsdiagramm angezeigt werden. In den Kundenverbindungsdiagrammen lassen sich die Informationen mittels intelligenter Filter verwalten.

## **Anwendungen**

### **Unterbrechungsfreie Verbindungen zu Cloud-Ressourcen von unterwegs**

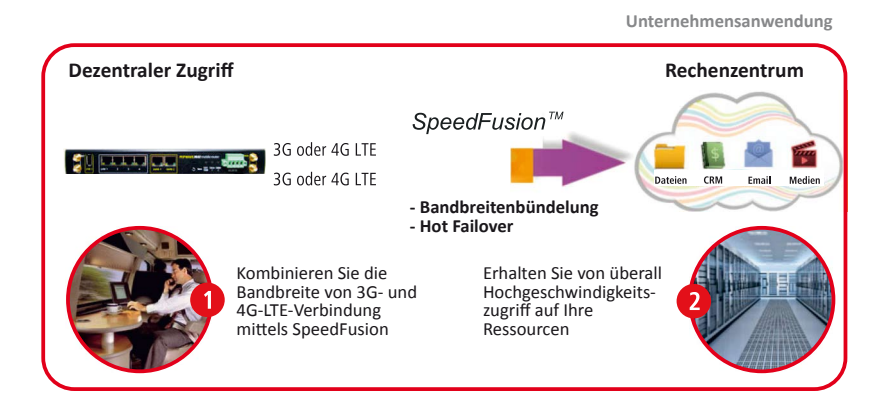

### **Schneller Internet-Zugriff, indem Sie Ihr Rechenzentrum nutzen**

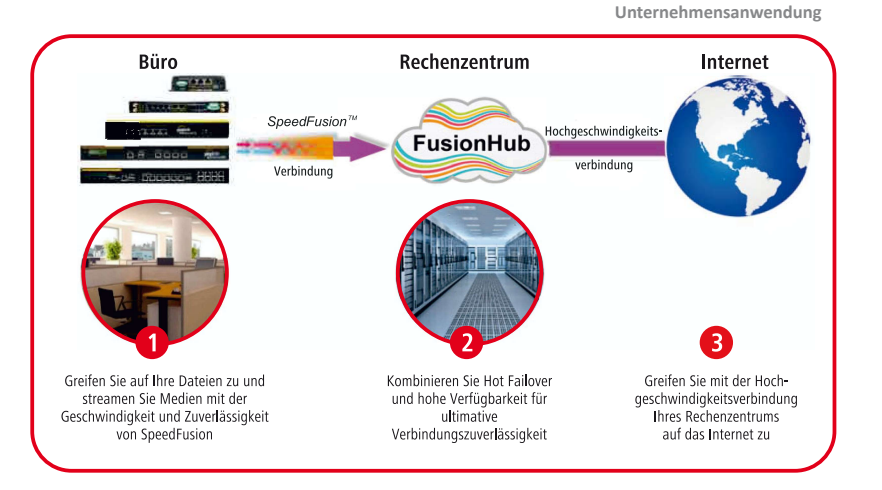

## **FusionHub und InControl2 – Unendlich skalierbare Architektur**

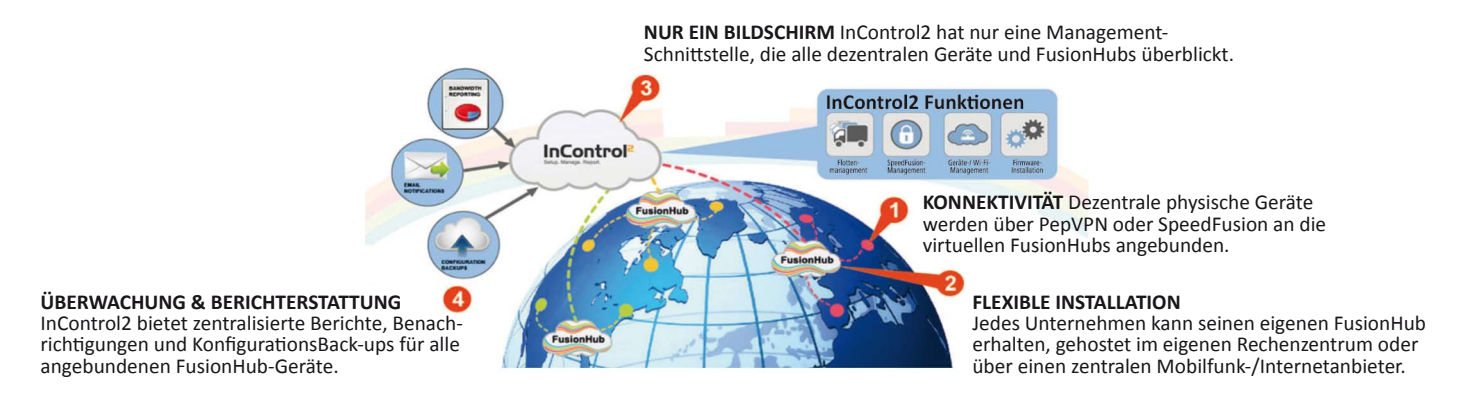

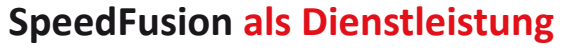

**Kundenorganisation Rechenzentrum Internet** Organisation A **FusionHub** Organisation B **FusionHub 1 2 3** Lassen Sie von Ihrer Cloud-Bieten Sie Ihrem Kunden Hochgeschwindigkeits-Internet über Ihr Rechenzentrum. Geben Sie jedem Kunden s eigenen SpeedFusion-gestützten Cloud-Server Infrastruktur aus so viele FusionHubs wie nötig laufen. Verwalten Sie Ihr Netzwerk mit InControl2.

#### **FusionHub Anforderungen**

#### **Minimale Anforderungen für VM Host Hardware\***

● Intel Core i5 Prozessor / 4 GB RAM / 100 GB Festplatte

#### **Empfohlene AWS Instanzen**

- 2 Peers / 50 Mbps: tl.micro20 Peers / 50 Mbps: ml.small
- 100 Peers / 100 Mbps: ml.small
- 500 Peers / 250 Mbps: ml.large
- 1000 Peers / 500 Mbps: ml.large

#### **Empfohlene VM Host Hardware für 1 Gbps SpeedFusion-VPN-Duchsatz\***

Xeon E3-1270V2 @3.5GHz / 8 GB RAM / 500 GB Festplatte

\*Gilt nicht für AWS Instanzen.

Schöpfen Sie das volle Potential Ihrer Peplink-Geräte aus! Setzen Sie die Cloud-basierte Geräteverwaltungssoftware InControl2 ein, und profitieren Sie bei einfachster Bedienung von sehr hoher Zeitersparnis, voller Kostenkontrolle, wegweisender Flexibilität und einmaliger Klarheit. **Sprechen Sie uns an!**

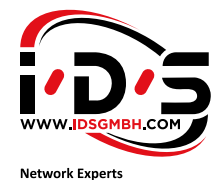

Keep IT simple and smart.

Kontakt Deutschlandzentrale Tel.: +49 (0)6109 7668-0 Fax: +49 (0)6109 7668-300 E-Mail: info@idsgmbh.com Web: https://www.idsgmbh.com

**MSP Anwendung**